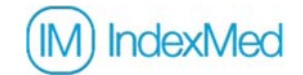

## **Introdução à Importação de Funcionários**

Na plataforma IndexMed é possível importar dados dos Funcionários. A funcionalidade está disponível no menu: Cadastro ‐> Importação

Essa funcionalidade tem como objetivo permitir que o usuário/cliente agilize o processo de cadastro e/ou atualização dos Funcionários de uma Unidade.

As regras para esse processo funcionar corretamente são as seguintes:

- Na tela de importação é necessário informar em qual Empresa e Unidade os funcionários(as) serão cadastrados/atualizados;
- Caso o funcionário(a) já esteja cadastrado na Empresa, os dados informados no arquivo serão utilizados para atualizar as suas informações. Caso não esteja, será realizado o cadastro dele(a);
- Os Setores e Funções informados para o funcionário(a) no arquivo de importação devem existir previamente na Empresa na qual está sendo importado o arquivo, caso não existam, o funcionário(a) em questão não poderá ser importado enquanto seu Setor ou Função não for(em) cadastrado(s) na Empresa;
- O arquivo de importação deve respeitar o modelo do Layout de Importação, porém deve estar no formato **.csv** (com os campos separados por ;) e sem o cabeçalho (nome das colunas). Como no modelo Exemplo arquivo de Importação;
- O número máximo de linhas (funcionários) por arquivo é 100;
- O tamanho máximo do arquivo é 5MB (megabytes).

Veja abaixo mais informações para entender os campos necessários para importação do funcionário.

## **Dados do Funcionário(a) no Layout de Importação**

- Nome do Funcionário(a) Obrigatório. Mínimo: 3 caracteres e Máximo: 255 caracteres
- Código do Setor/Departamento Código do Setor no sistema próprio da empresa (como informado na tela de Cadastro de Setor) Opcional (se for enviado o Nome do Setor). Máximo: 20 caracteres
- Nome do Setor/Departamento Opcional (se for enviado o Código do Setor). Máximo: 100 caracteres
- Código do Cargo/Função Código da Função no sistema próprio da empresa (como informado na tela de Cadastro de Função) Opcional (se for enviado o Nome da Função). Máximo: 20 caracteres
- Nome do Cargo/Função Opcional (se for enviado o Código da Função). Máximo: 100 caracteres

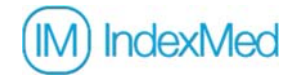

- Data de Nascimento Obrigatório. Formato "dd/mm/aaaa". Dia = 2 números, Mês = 2 números e Ano = 4 números
- Data de Admissão (ou previsão) Obrigatório. Formato "dd/mm/aaaa". Dia = 2 números, Mês = 2 números e Ano = 4 números
- Data da última Avaliação Clínica (ASO) Opcional. Formato "dd/mm/aaaa". Dia = 2 números, Mês = 2 números e Ano = 4 números
- Gênero Opcional. Opções válidas são: M ou F. (M = Masculino, F = Feminino). Máximo: 1 caractere
- Matrícula

Informação obrigatória para o eSocial (dever ser igual à enviado ao eSocial no evento da Admissão) Obrigatório. Conjunto de letras e/ou números. Máximo: 20 caracteres

 $\bullet$  CPF

Obrigatório. CPF válido, apenas números, sem espaços ou pontuação. Máximo: 9 caracteres

- Status (situação) do Funcionário(a) Obrigatório. Opções válidas são: A,I,F,T (A = Ativo, I = Inativo/Demitido, F = Férias, T = Afastado). Máximo: 1 caractere
- E‐mail

Informação usada para facilitar o encaminhamento das guias e avisos de atividades da Gestão da Saúde e da Segurança no trabalho. Opcional. E‐mail válido. Máximo: 100 caracteres

Consentimento LGPD

Campo para informar se tem registro formal, assinado pelo funcionário que permite a empresa a exibir informações de saúde ocupacional do funcionário na plataforma. (Em caso de "Não", os resultados de exames somente estarão disponíveis para usuários de perfil médico). Opcional (Se não for informado. Opções válidas são: S ou N. (S = Sim, N = Não). Máximo: 1 caractere

Observação: Os campos de informação Opcional devem ser enviados com o conteúdo vazio, ou seja, todas as linhas devem ter 14 colunas de informação, caso contrário, a linha (funcionário) será ignorado no processo de importação.

Caso tenha dificuldades ou note algum erro no processo, envie uma solicitação de suporte para suporte@indexmed.com.br